#### **Илья Гонеев**

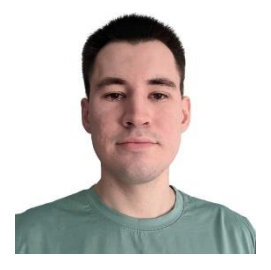

Телефон: +998 (33) 001-11-31 Email: [igoneev@gmail.com](mailto:igoneev@gmail.com) Telegram: @Skillbaks Город проживания: г. Ташкент Дата Рождения: 14.06.2000 GitHub: https://github.com/Davinci9T Linkedin: https://www.linkedin.com/in/ilya-goneev/

# **Frontend-разработчик**

# Про фриланс

Веб-верстка:

- Адаптивная, кроссбраузерная, семантическая верстка
- Pixel Perfect верстка
- Работа с макетами в Photoshop, Figma
- Владение Flexbox
- CSS-анимации (transition, keyframes)
- Обеспечение доступности элементов страницы
- Применение Bootstrap-сеток
- **Базовое понимание TailwindCSS**

#### **Навыки**

Frontend:

- JavaScript ES6+ (в т. ч. классы, промисы, модули)
- Применение препроцессора Sass
- Работа со сторонними API
- $\bullet$  Vue JS
- Работа с системами контроля версий (Git)

### **ПРАКТИКА В INTRANSITION**

#### **Опыт работы**

Frontend-разработчик (2022 год, 6 недель, с августа по сентябрь)

Во время моей стажировки в компании, я был вовлечен в решение сложных задач, используя языки программирования, такие как JavaScript и Java. Мы также активно изучали новые концепции и инструменты, связанные с фронтенд разработкой, чтобы быть в курсе последних тенденций и лучших практик в области разработки программного обеспечения.

Умею:

- Верстать сайты и лендинги по макетам, одностраничные web-приложения, создавать элементы и блоки без макета, соблюдая стилистику сайта или приложения.
- Добавлять hover-эффекты, focus, active в стилистике сайта.
- Работать с обработчиками событий в JS
- Строить сайты на Vue JS
- Создавать страницы, комфортные для просмотра и взаимодействия на любом экране и устройстве, в любом браузере, не забывая и о IE11 (добавлять префиксы, полифилы, транспилировать код).
- Взаимодействовать с различными API, используя GET и POST запросы.
- Подключать дополнительные библиотеки в виде css и js файлов, npm-пакетов.
- Вручную конфигурировать Webpack, Gulp, Babel.
- Соблюдать кодстайл, писать понятный и легкий для прочтения код.
- Читать документацию на английском языке.

Мои основные инструменты VSCode, Figma, Adobe Photoshop

Мои работы:

- <https://davinci9t.github.io/myPortfolio> мой сайт портфолио где вы можете ознакомиться с моими некоторыми работами, а также связаться со мной удобным для вас способом (по почте, телеграм или фейсбук)
- [https://davinci9t.github.io/vue-store](https://davinci9t.github.io/vue-store/) онлайн магазин Технозавр (учебный проект). В данном проекте реализован полностью работоспособный онлайн магазин, в котором можно выбрать товар по фильтру и категориям, а также выбрать количество и оплатить товар. Данный сайт написан с использованием фреймворка VueJs 2
- [https://davinci9t.github.io/students-crm-system](https://davinci9t.github.io/students-crm-system/) небольшая сгт система со списком студентов, с посиком и сортировки, а также с возможностью добавлять нового или удалять добавленного студента. (данные сохраняются в локальной памяти). Данный проект написан на чистом JavaScript, и для стилизации использовался TailwindCSS

#### **Образование**

# **Академический лицей при Чирчиксом Государственном Педагогическом Институте**

Точные науки, 2016-2019

#### **Курсы и тренинги**

# **SKILLBOX**

Frontend-разработчик, 2021-2023

#### **Udemy**

курсы фреймворку Vuejs.

#### **Обо мне**

Как frontend-разработчик, я увлечен созданием чистых, удобных для пользователей веб-сайтов с использованием VueJS, JavaScript, HTML и CSS. Хоть у меня пока и нет коммерческого опыта работы, я обладаю прочными знаниями основных навыков, необходимых для разработки пользовательских интерфейсов.

Помимо технических знаний, я способен эффективно управлять своим временем, быть самостоятельным и с ответственностью отношусь к каждому заданию. Также легко нахожу общий язык с людьми.

Мои цели на ближайшее время – развивать свои навыки и изучать новые технологии в веб-разработке, таких как JavaScript, Vue.js и других, которые могут помочь мне стать экспертом в своей области

Дополнительно изучаю [learn.javascript.ru](http://learn.javascript.ru/). Решаю задачки на leetcode.com, freecodecamp.org

Рассматриваю стажировку, проектную деятельность, работу в офисе, удаленную работу.